**Department of Computer Science** Institute for System Architecture, Chair for Computer Networks

# Application Development for Mobile and Ubiquitous Computing

**Seminar Task** 

Second Presentation

GroupNo. 1

Team: Andreas Hippler, Friedemann Wulff-Woesten

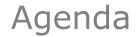

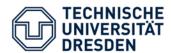

- Implemented Use Cases and User Interface
- Architecture and Technologies
- Adaptation and Context
- Open Tasks

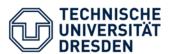

#### Search for lift for specific date/time and location

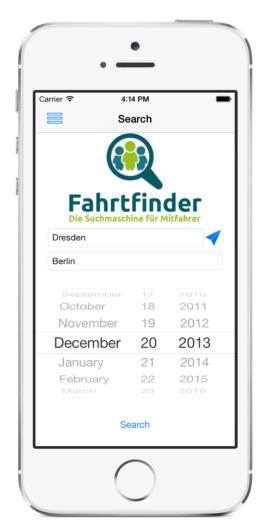

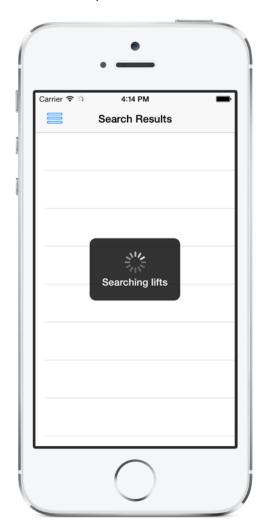

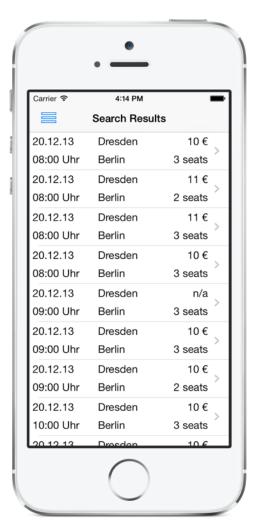

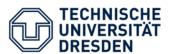

#### View details for specific lift

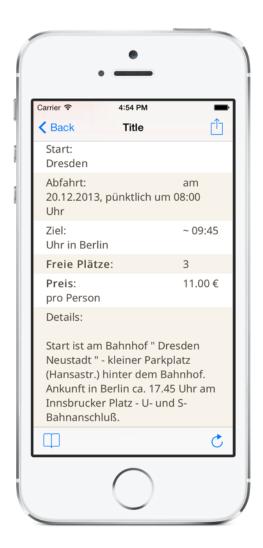

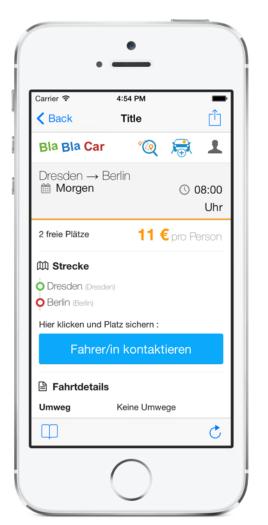

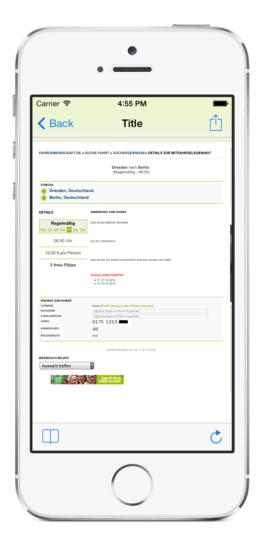

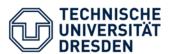

## Contact driver (SMS, email, telephone)

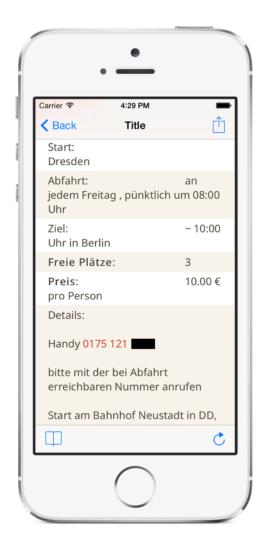

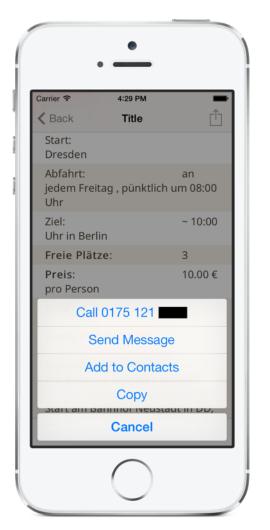

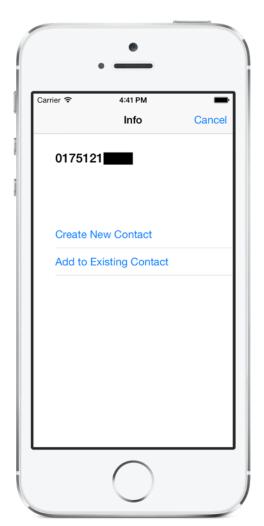

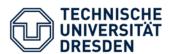

## View last queries

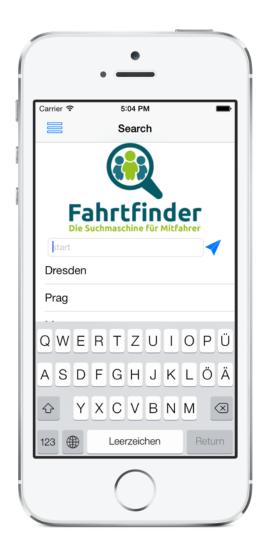

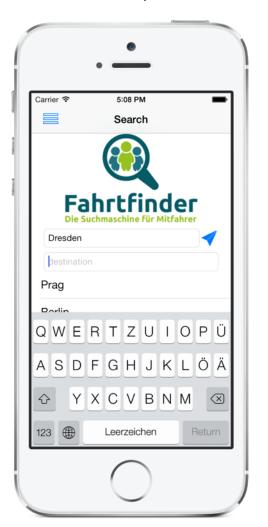

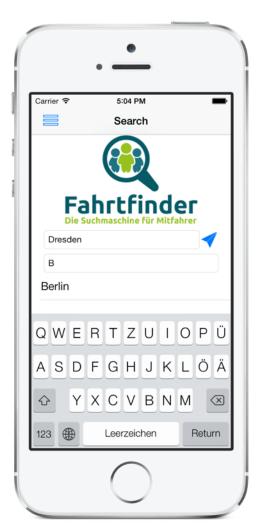

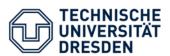

#### Add lift to bookmarks

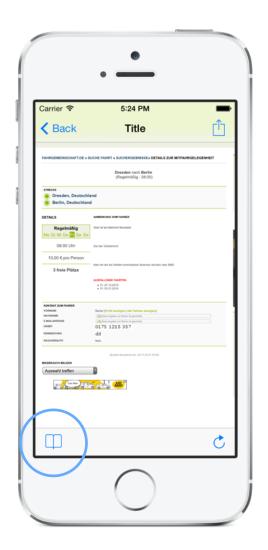

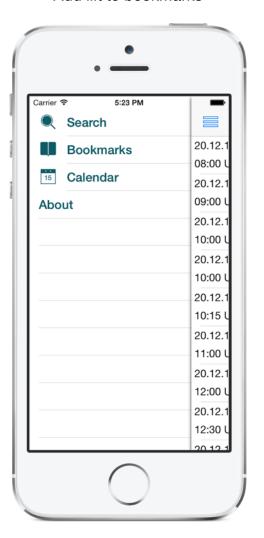

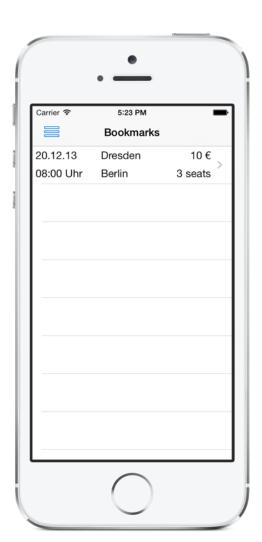

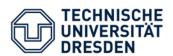

# Architecture and Technologies

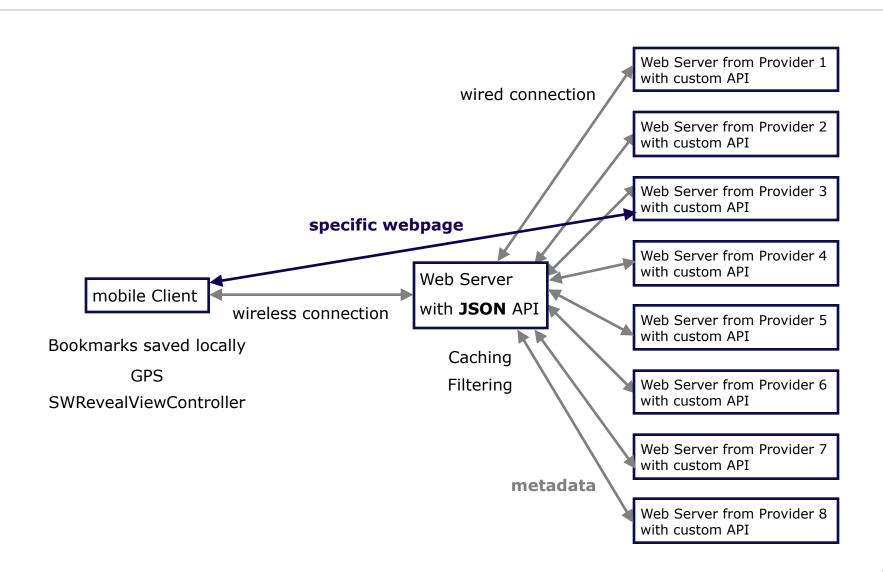

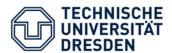

## Adaptation and Context

- Challenges:
  - Find out whether user is using Wifi or Cellular
  - Offline functionality
- Caching on API host (connected to wired network in hosting center), reduces load on cellular network
- API filters and sends only lifts that are requested by user (Reduction)
- Prefetching of webpages when using Wifi connection
- GPS location can be used in order to set "from" field
- Bookmarks (metadata and webpage) saved directly on device

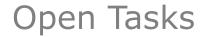

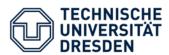

- Unimplemented Use Cases
  - Add lift to calendar
  - Share lift with friends
- Testing on real devices
  Autolayout on iPhone 4S / 5
- 31.01.2014: Final presentation
- 31.01.2014: Launch in the App Store